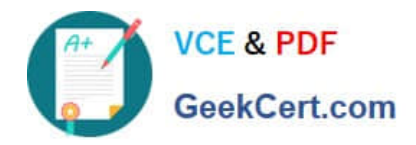

# **MAGENTO2-CERTIFIED-ASSOCIATE-DEVELOPERQ&As**

Magento 2 Certified Associate Developer

# **Pass Magento MAGENTO2-CERTIFIED-ASSOCIATE-DEVELOPER Exam with 100% Guarantee**

Free Download Real Questions & Answers **PDF** and **VCE** file from:

**https://www.geekcert.com/magento-2-certified-associate-developer.html**

100% Passing Guarantee 100% Money Back Assurance

Following Questions and Answers are all new published by Magento Official Exam Center

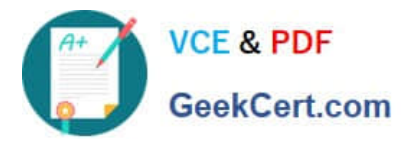

**https://www.geekcert.com/magento-2-certified-associate-developer.html** 2024 Latest geekcert MAGENTO2-CERTIFIED-ASSOCIATE-DEVELOPER PDF and VCE dumps Download

- **C** Instant Download After Purchase
- **@ 100% Money Back Guarantee**
- 365 Days Free Update
- 800,000+ Satisfied Customers

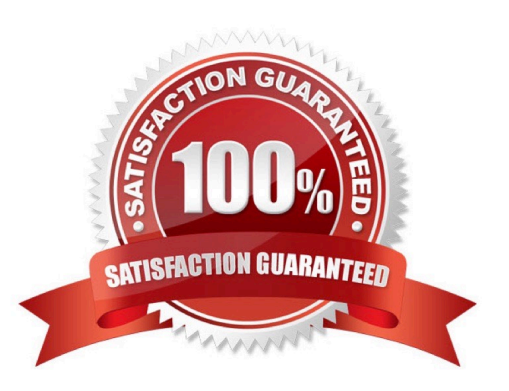

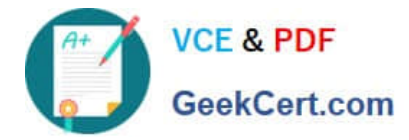

#### **QUESTION 1**

You have added a new attribute origin of the type varchar to the product entity.

Which two calls will filter a product collection with origin set to "California"? (Choose two.)

- A. \$collection->addFieldToFilter(`origin\\', "California");
- B. \$collection->addAttributeToSelect(`origin\\', "California");
- C. \$collection->joinAttribute(`origin\\', `catalog\_product/origin\\', `origin\\', `California");
- D. \$collection->addAttributeToFilter(`origin\\', "California");

Correct Answer: BD

### **QUESTION 2**

You are working on a new entity called vendor. You implemented the model, resource model and collection. You want to ensure that standard model events will be fired for your model, so an observer can be created for the events vendor\_save\_after, vendor\_save\_commit\_after and others.

How do you do that?

- A. Create an entry in etc/di.xml and add the argument eventPrefix with the value of vendor
- B. Declare the \$\_eventPrefix property in your vendor model and set it to vendor
- C. You must implement all appropriate methods and fire the events manually
- D. Ensure that the primary key in the corresponding table is named vendor\_id

Correct Answer: B

Reference: https://medium.com/@kangpaper/crud-models-in-magento-2-4e031861909b

## **QUESTION 3**

You have loaded an instance of Magento\Catalog\Model\Product in the \$product variable. You know that the loaded product has the type configurable with four variations. These variations have the prices: \$10, \$12, \$12, \$15.

What will be the result of the \$product->getFinalPrice() call?

A. [10, 12, 15]

B. 10

C. [10, 12, 12, 15]

D. 15

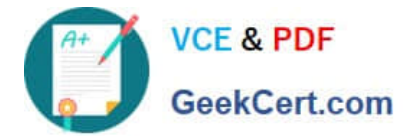

Correct Answer: B

### **QUESTION 4**

You are developing a new theme which inherits from the Magento Luma theme. How is this accomplished?

- A. Add Magento/luma to theme.xml
- B. Run the CLI command bin/magento dev:theme:inherit Magento\_Luma
- C. Specify the parent theme in Magento admin > Design > Configuration
- D. Add Magento/luma to etc/view.xml

Correct Answer: A

Reference: https://www.mageants.com/blog/how-to-create-custom-theme-in-magento-2.html

#### **QUESTION 5**

The module MyCompany\_MyModule provides custom admin interface pages.

Access to these pages should only be granted to specific users.

You add the required configuration to the module\\'s acl.xml file, but the setting does not seem to work as expected.

How do you visually check if Magento evaluates your ACL resource as expected?

- A. Write a plugin for the class \Magento\Framework\Acl\LoaderInterface::populateAcl() and echo out the loaded roles
- B. Inspect the output of the CLI command bin/magento admin:role:resources ?all
- C. In the browser, open the admin User Roles page. Choose a role and inspect the tree of available resources
- D. Inspect the response of a GET request to the webapi endpoint http://example.com/rest/V1/acl/ resources

Correct Answer: D

[MAGENTO2-CERTIFIED-](https://www.geekcert.com/magento-2-certified-associate-developer.html)[ASSOCIATE-DEVELOPER](https://www.geekcert.com/magento-2-certified-associate-developer.html) [ASSOCIATE-DEVELOPER](https://www.geekcert.com/magento-2-certified-associate-developer.html) [ASSOCIATE-DEVELOPER](https://www.geekcert.com/magento-2-certified-associate-developer.html) [VCE Dumps](https://www.geekcert.com/magento-2-certified-associate-developer.html)

[MAGENTO2-CERTIFIED-](https://www.geekcert.com/magento-2-certified-associate-developer.html)[Practice Test](https://www.geekcert.com/magento-2-certified-associate-developer.html)

[MAGENTO2-CERTIFIED-](https://www.geekcert.com/magento-2-certified-associate-developer.html)[Exam Questions](https://www.geekcert.com/magento-2-certified-associate-developer.html)